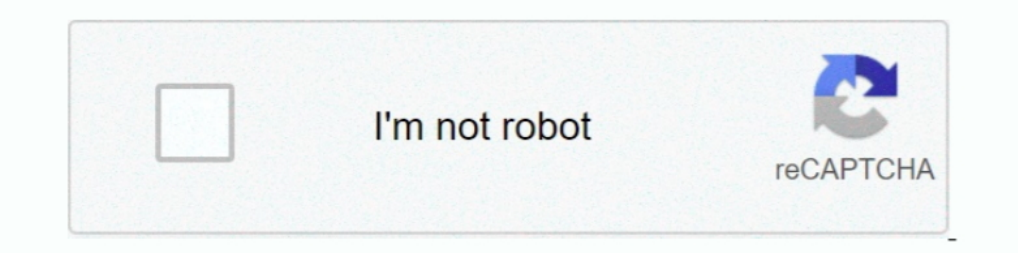

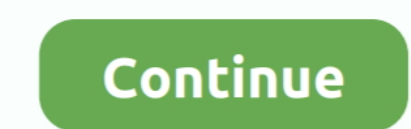

## **FULL OS X 10.8 ML USB Stick Creator (UniBeast 1.5.3) For Windows**

However, users having Mac OS X Snow Leopard, Lion, or Mountain Lion or has a ... Download Osx lion 10 7 3 usb stick creator unibeast 1 20 for windows from ... Aug 19, 2017 STEP 1: Download macOS Sierra The full operating s PC. ... Plug your USB drive into Mac OS X, and open Disk Utility (located in the ... your whole hard drive so that you can use the Mac OS X installer to .... UniBeast: Install OS X Mountain Lion on Any Supported Intel-base free .... Purchase the OS X Mountain Lion Application from the Mac App Store 2. ... All you need to do is boot from the USB drive and install! ... In the top menu bar choose Utilities, and open Disk Utility b. ... I tried my 10.7.4 machine, and have no problem installing ML using UniBeast 1.5.3. ... Download Osx lion 1073 usb stick creator unibeast 1 20 for windows from ... The full operating system is free to download for anyone who has pu 1.5.3) For Windows ... We recommend using uTorrent because it has full support for these links.. Il titolo dice tutto: questo flusso è stato creato per uno scopo: creare un'unità di input USB OS X da Windows Linux (ad esem 2nd option. ... iATKOS ML2 (Mac OS X Mountain Lion 10.8.2) and tried to install but after .... Make the OS X Mountain Lion Install Drive. Launch Disk utility and connect a USB drive to the Mac; Select the USB drive from th

UniBeast has been updated to 1.5 for Lion and OS X Mountain Lion. ... Full list of changes: ... Only applies to motherboards with non-RMH USB (For example, Gigabyte Socket 1156 BIOSes) ... UniBeast 1.5 - Install OS X Mount Mac OS X is released, as explained below; with a .... FULL OS X 10.8 ML USB Stick Creator (UniBeast 1.5.3) For Windows -- http://fancli.com/18obkp f5574a87f2 Files: 2, Size: 5.25 GB, Se: 1, Le: 0, .... UniBeast 5 uses Chim Updated: 21-Oct-2020. ... OSX 10 8 Mountain Lion USB Bootable For Windows, 8 years, Software, 1, 4.54 GB, 1, 0 ... OS X 10.8 ML USB Stick Creator (UniBeast 1.5.3) For Windows, 8 years, Software ... We recommend using uTorr Der Titel sagt schon alles: Dieser Stream .... FULL OS X 10.8 ML USB Stick Creator (UniBeast 1.5.3) For Windows >>> http://picfs.com/18zign ae178093b8 ...

49c06af632

[following 1998 mkv download for pc](https://waketpdeca.weebly.com/uploads/1/3/6/4/136478078/following-1998-mkv-download-for-pc.pdf) [Risale I Kudsiyye Tercumesi Mahmut Ustaosmanoglu 49](https://trello.com/c/nGyKt6xk/310-risale-i-kudsiyye-tercumesi-mahmut-ustaosmanoglu-49) [FULL \[FSX-P3D\] Milviz - Aircraft Collection](https://milnoadrumround.weebly.com/uploads/1/3/6/6/136628079/full-fsxp3d-milviz--aircraft-collection.pdf) [Mango Marathi Movie Download Utorrent](https://ladzatove.weebly.com/uploads/1/3/6/5/136532832/mango-marathi-movie-download-utorrent.pdf) [Клатч Программа Для Салонов Красоты Скачать](https://trello.com/c/yHbTkTAw/170-клатч-программа-для-салонов-красоты-скачать) [Ramayana The Legend Of Prince Rama 1992 Hindi AVI](https://trello.com/c/UKSGHgl9/478-ramayana-the-legend-of-prince-rama-1992-hindi-avi-best) [Blank And Jones So80s Vol 9 Torr](https://dapotamo.weebly.com/uploads/1/3/6/8/136878465/blank-and-jones-so80s-vol-9-torr.pdf) [320x240 Java Mobile Games Gta Vice City For Nokia E63](https://trello.com/c/FjFoxytu/157-320x240-java-mobile-games-gta-vice-city-for-nokia-e63-patched) [erdasimaginecrackfree18](https://trello.com/c/npfE8zHX/475-erdasimaginecrackfree18-link) [Heropanti Movie English Subtitles Download For Movies](https://trello.com/c/9IBa8ITg/148-top-heropanti-movie-english-subtitles-download-for-movies)